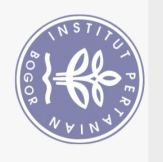

## **DAFTAR ISI**

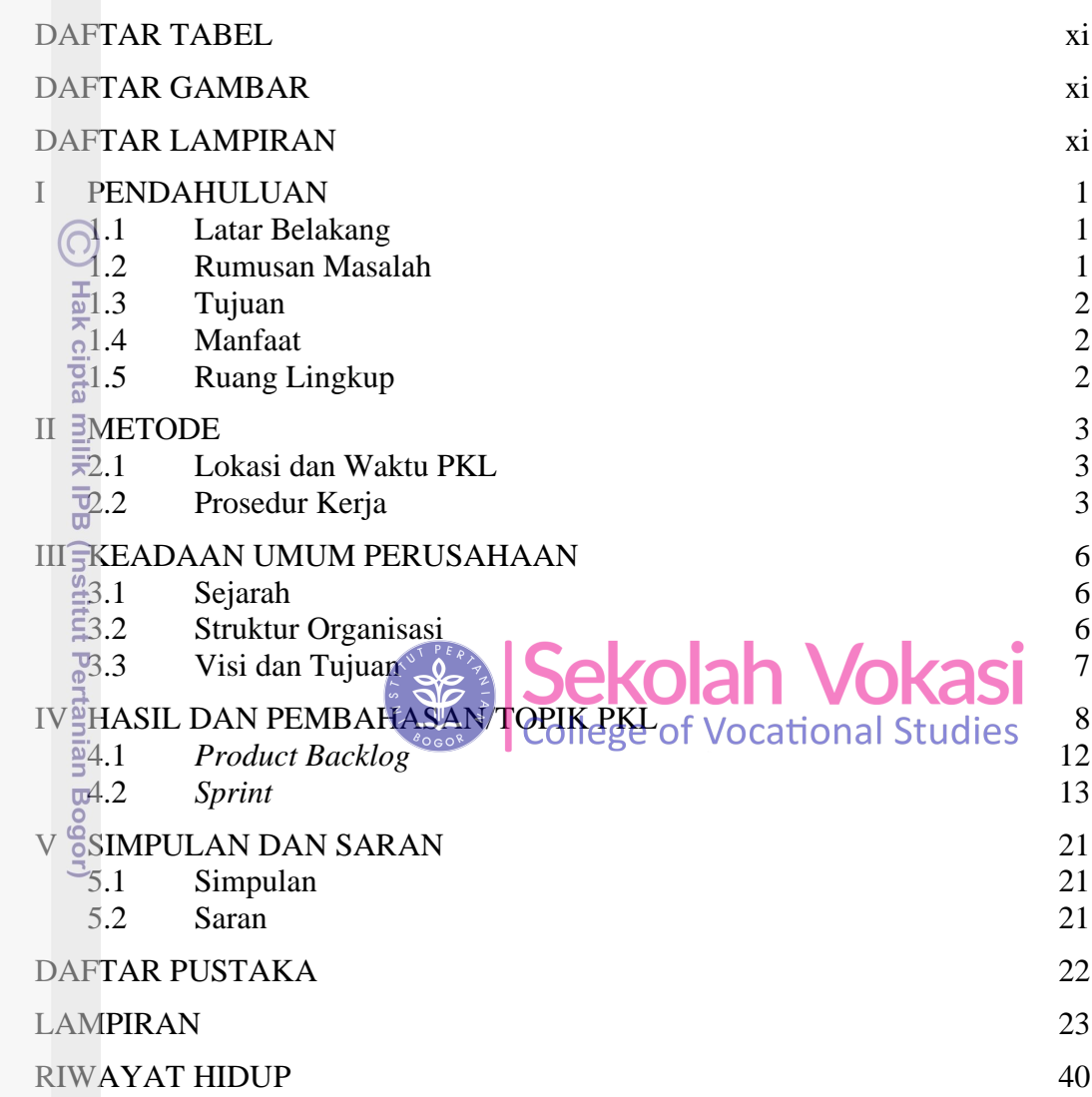

Bogor Agricultural University

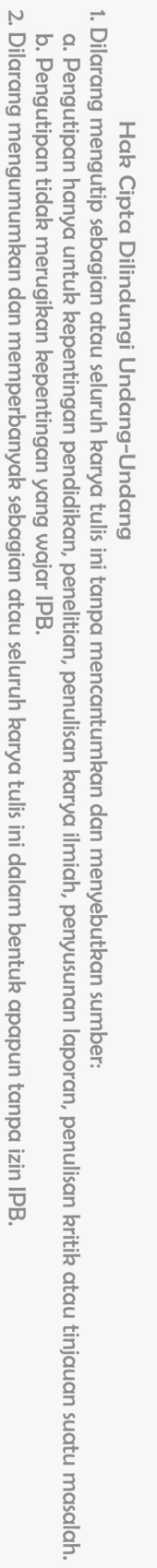

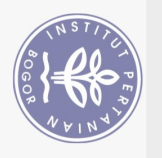

Hak Cipta Dilindungi Undang-Undang

 $\widehat{\odot}$ 

## **DAFTAR TABEL**

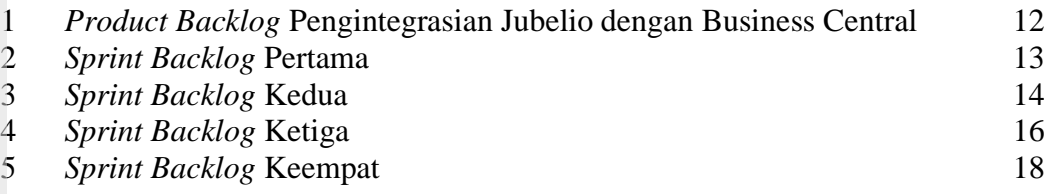

## **DAFTAR GAMBAR**

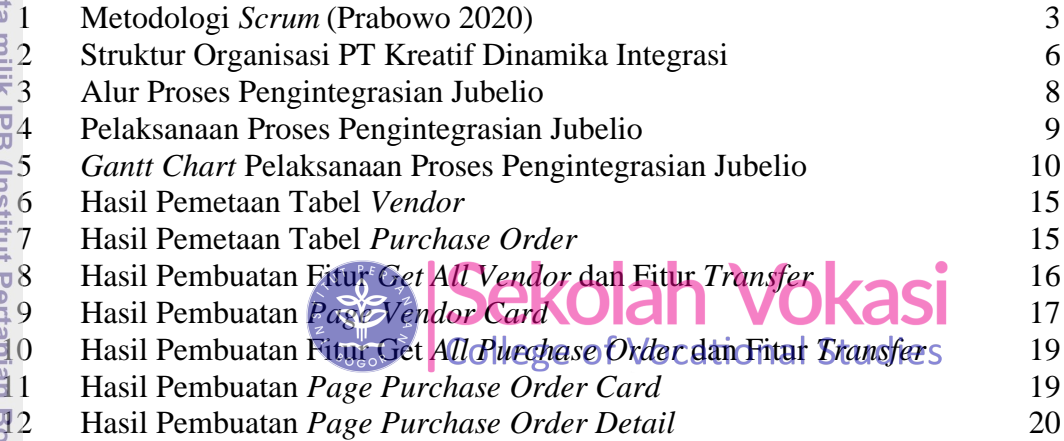

## **DAFTAR LAMPIRAN**

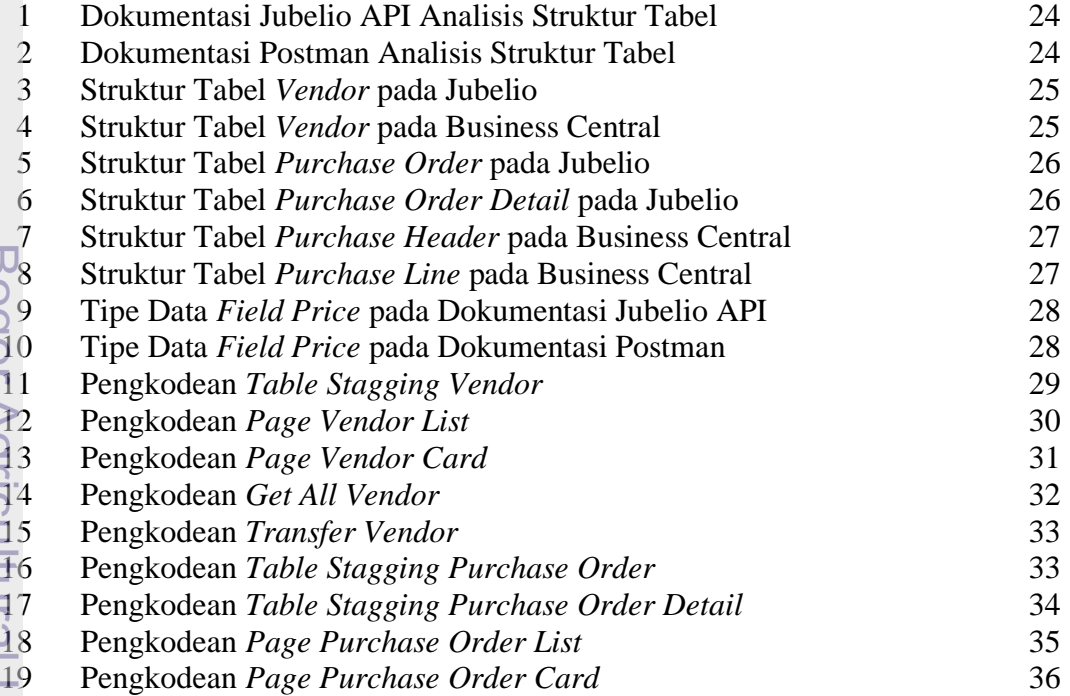

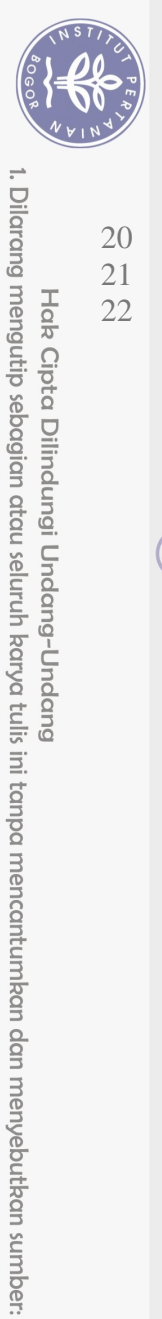

Hak Cipta Dilindungi Undang-Undang

 $\widehat{\odot}$ 

Hak cipta milik IPB (Institut Pertanian Bogor)

 $\Omega$ 

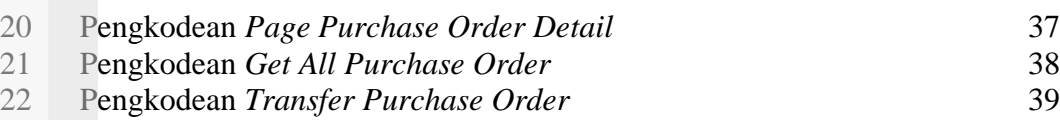

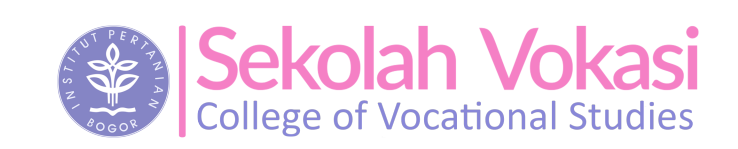

Bogor Agricultural University

2. Dilarang mengumumkan dan memperbanyak sebagian atau seluruh karya tulis ini dalam bentuk apapun tanpa izin IPB. b. Pengutipan tidak merugikan kepentingan yang wajar IPB.

. Pengutipan hanya untuk kepentingan pendidikan, penelitian, penulisan karya ilmiah, penyusunan laporan, penulisan kritik atau tinjauan suatu masalah.